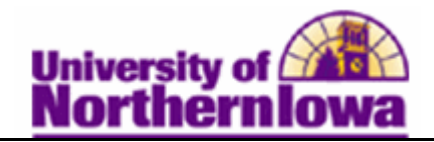

## **Reversing Group Charges**

**Purpose:** When you need to reverse a group that has previously been posted, the system creates a new group with reversing entries. The new group references the original.

The following instructions describe how to reverse telephone installation charges.

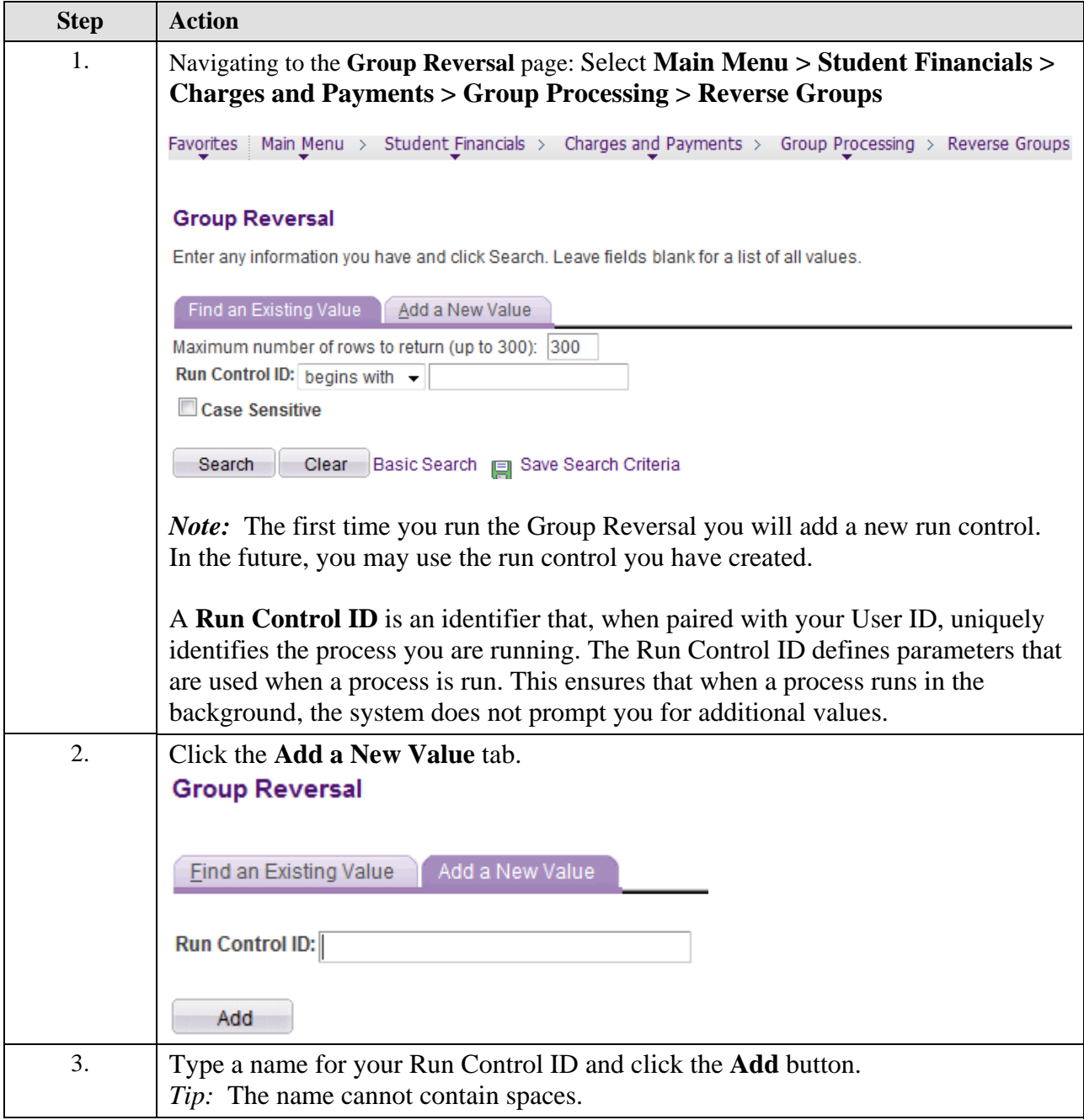

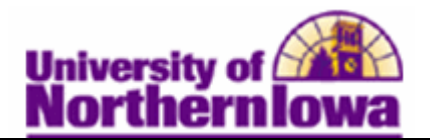

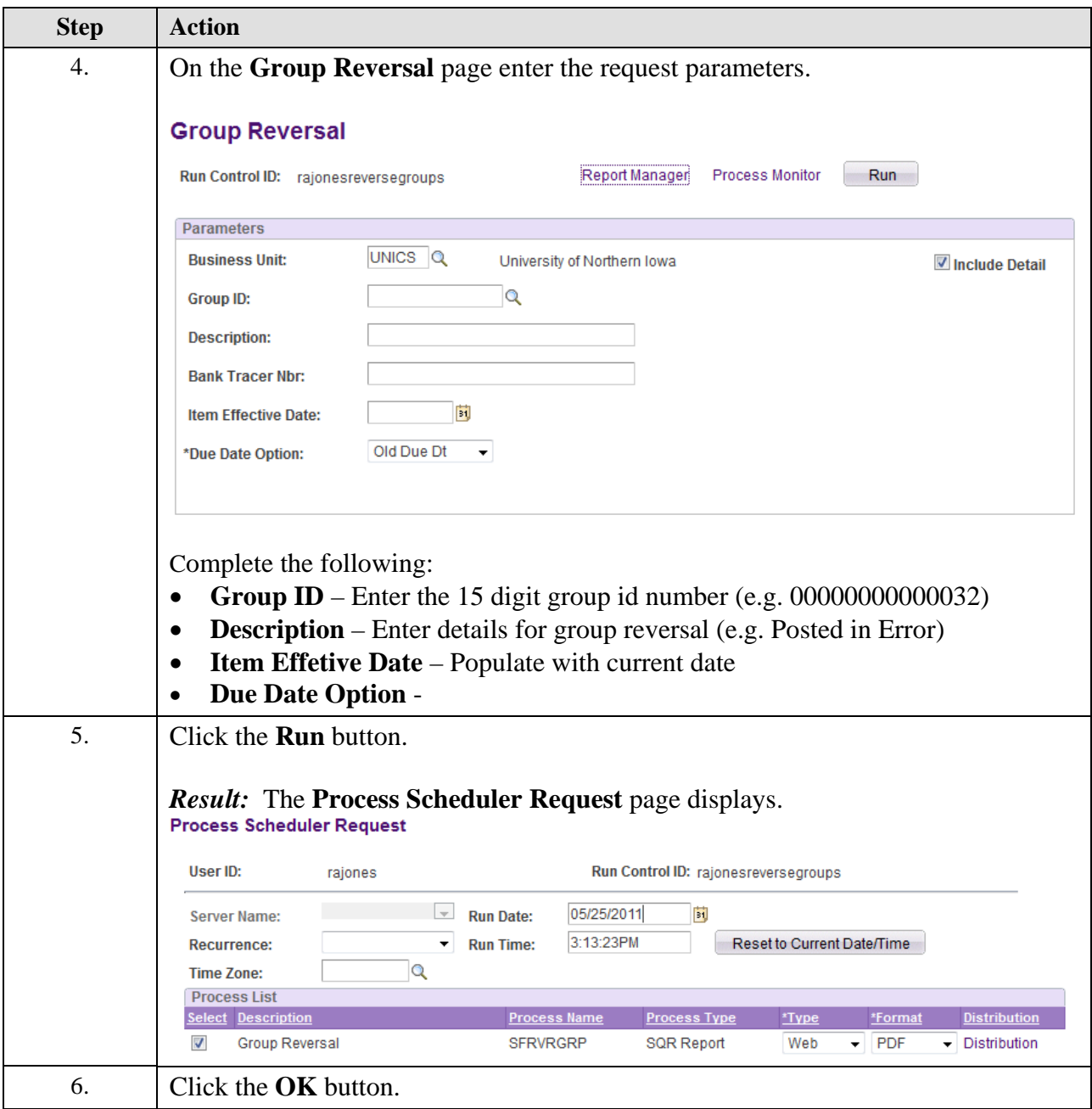

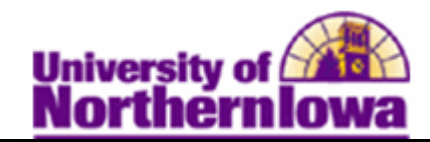

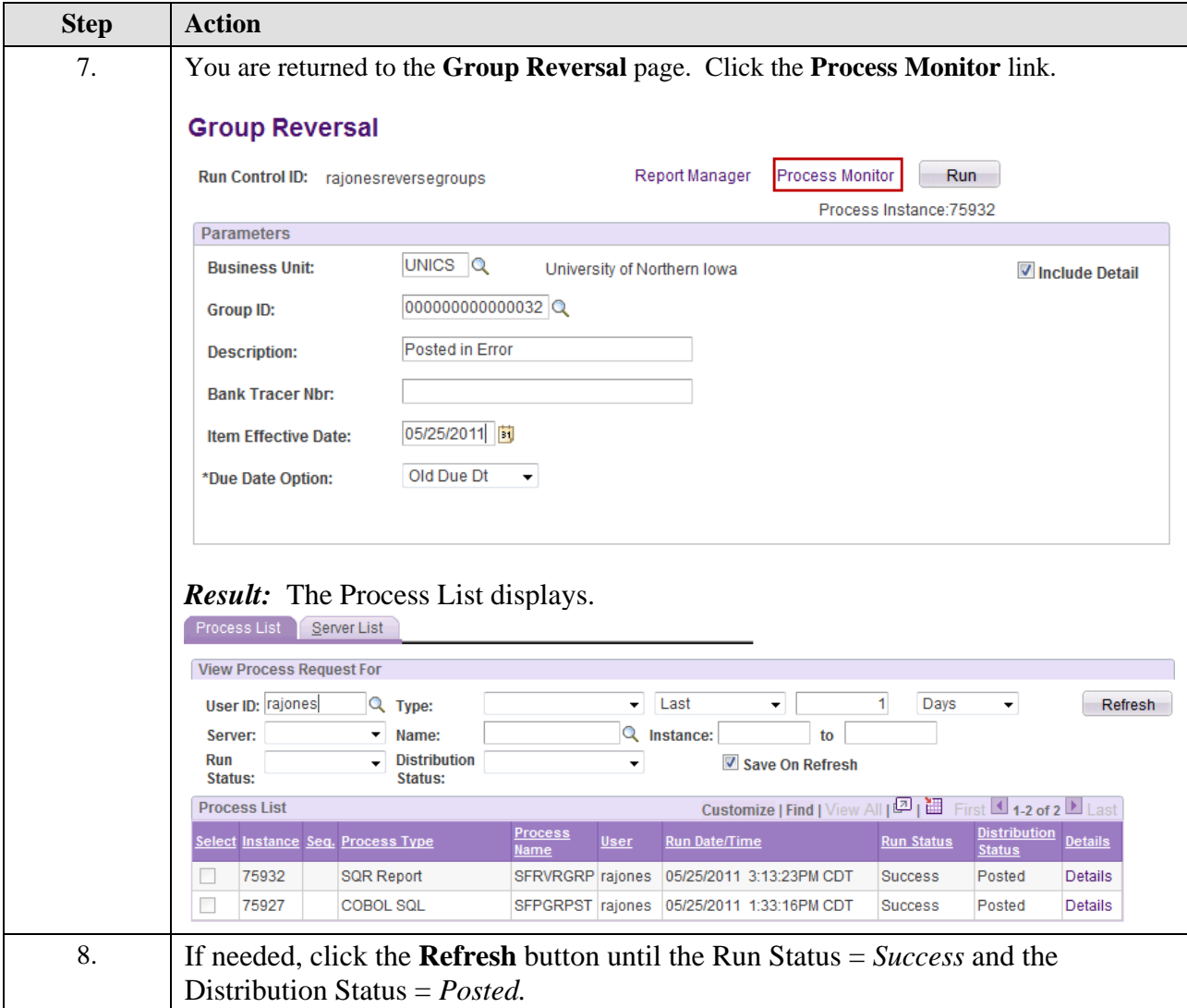

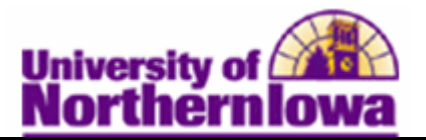

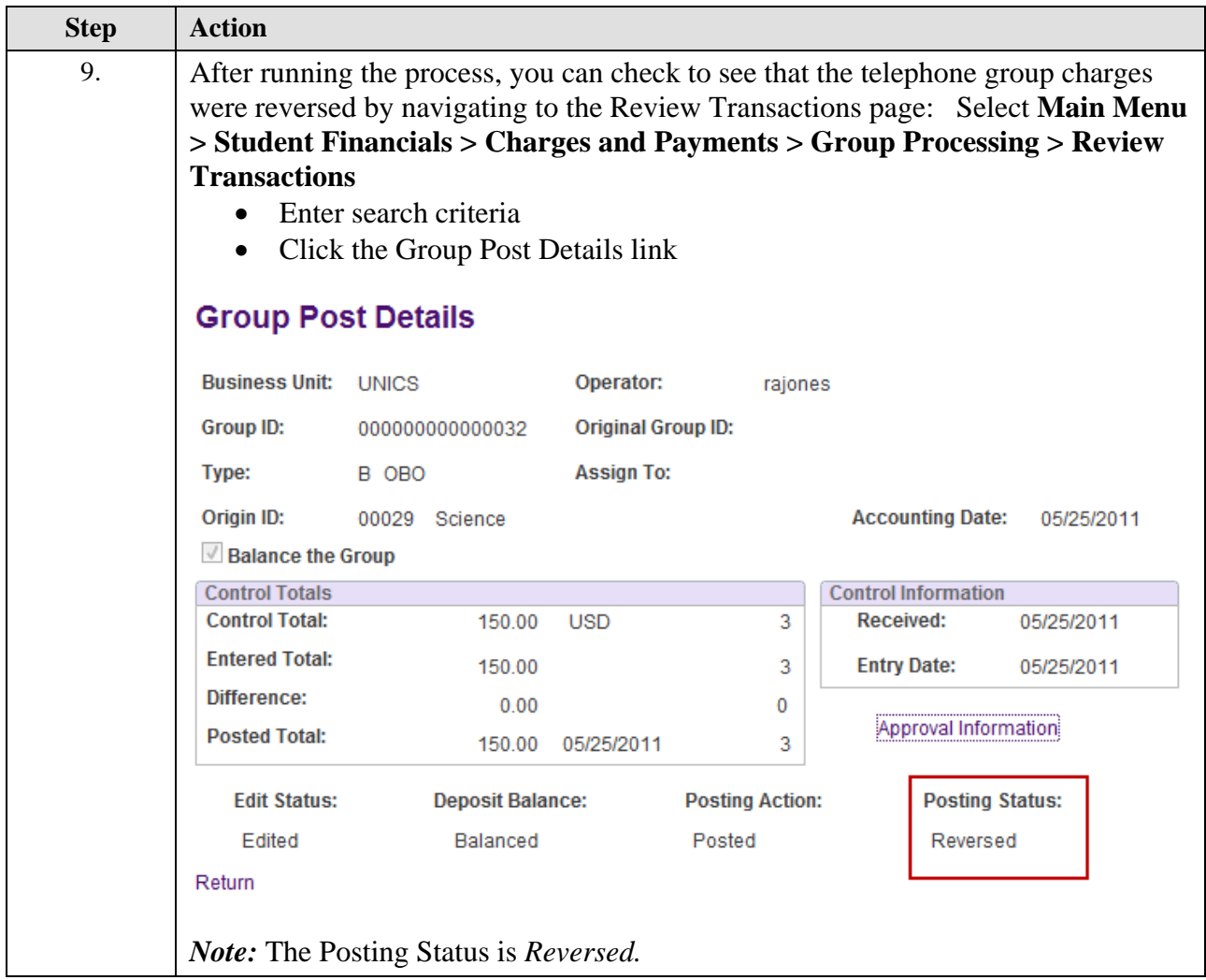